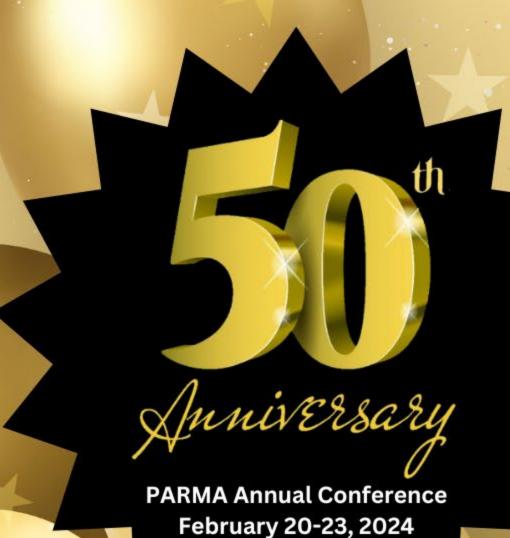

Indian Wells, CA

The Only Good Workers' Compensation Case is a Settled Workers' Compensation Case

**PANELISTS** 

#### **Anne Hernandez**

-Senior Partner, Mullen & Filippi

#### **Adam Dombchik**

-Gordon, Edelstein, Krepack, Grant, Felton and Goldstein

#### **Tamie Maynard**

- Workers' Compensation Specialist, Kaiser Permanente

#### **Bev Jenson**

Risk Manager, City of Lodi

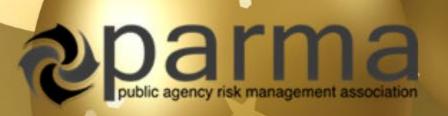

# **Session Goals**

• The session is designed to give risk managers, and others with authority at public entities to settle workers' compensation cases, a road map leading to settlement of claims.

• This is not a "nuts and bolts" or technical workers' compensation discussion, but rather a discussion about what facilitates settlements and what are the barriers.

# What are You Driving?

### 3 Types:

- Denied Claims
  - Factual basis
- Admitted Claims
  - Body part and indemnity issues
- Combined Claims
  - Admitted and denied (heart and back)

#### **Routes to Settlement**

- 1. Continue Discovery
  - Depositions, medical records, Med-Legal evaluations
- 2. Stipulated Award
  - Disability and medical
- 3. Compromise and Release
  - Resolution of Everything
- 4. Creative Compromise and Release
  - Resolution of Limited Issues

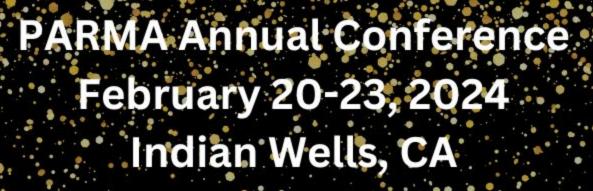

### Who is in the Car?

- Present ongoing employee
- Former employee
- Soon-to-be former employee retirement or resignation
- Long-term employee
- Bad actor employee

## **Risk Tolerance**

- Settlement authority limits
- Council approval
- Union involvement
- Budget constraints

## Risk Tolerance

- Claim cost projections based on current information
- The cost of obtaining additional information
- How will the additional information affect the settlement value?

# **The Employee**

- What are the specific issues or barriers for this individual?
- How do you discern the issues?
- Creative solutions

## **Effective Claim Reviews**

- What claims are reviewed?
  - OAge
  - Reserves
  - Noise level
- How do you clarify settlement options at all stages of the claim?
  - ols the linear handling necessary?

### **Excess Involvement**

Awareness of excess reporting levels and involvement

## Miscellaneous

- Structured settlement
- Medicare
- Staffing concerns

#### **Complete Session Surveys on the App**

Find the App, Click on Events, Click on Browse by Day, Click on the Specific Session, Click on Rate Event.

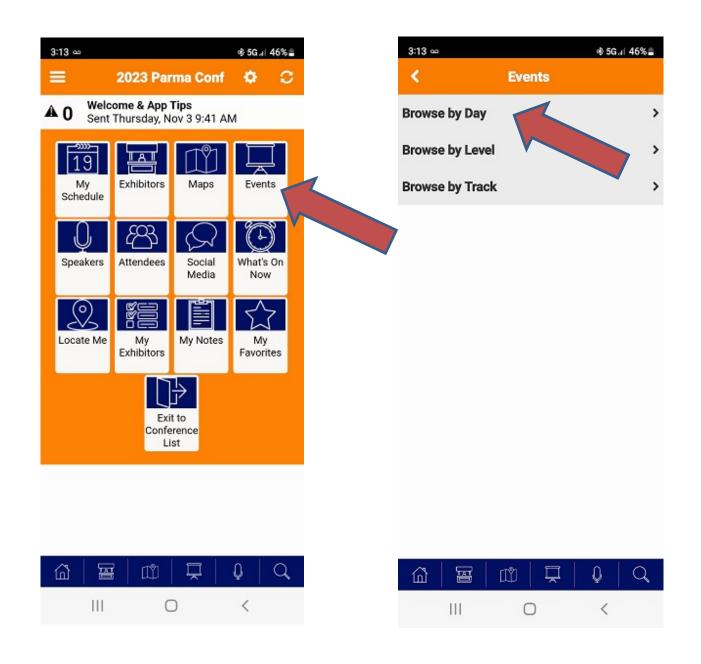

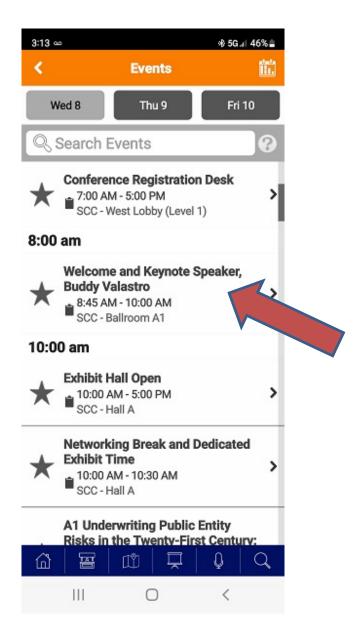

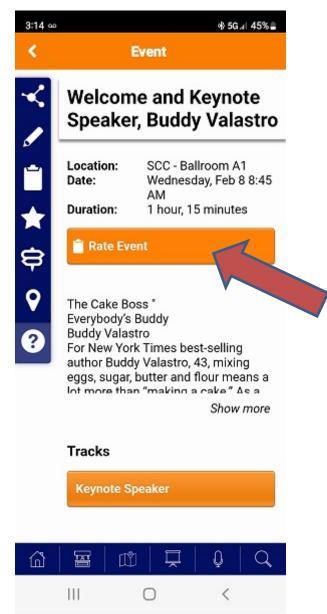